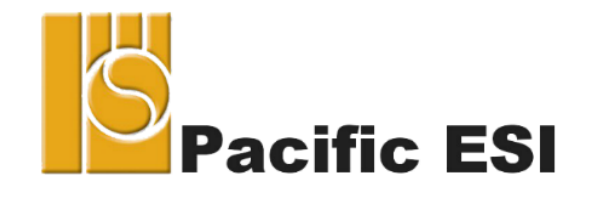

#### *Implementing Imaginary Elementary Mathematical Functions (or Leveraging Chapel's* **imag***(w) primitive types)*

**Damian McGuckin & Peter Harding**

**(Corresponding Author's email: [damianm@esi.com.au\)](mailto:damianm@esi.com.au)**

**ChapelCon24 – June 5-7 2024**

**SHORT VERSION FOR PRESENTATION DURING ChapelCon24**

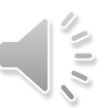

1

# **Multiples of**  $\sqrt{-1}$

- These are what (since the 1920s) have been called imaginary numbers
- Chapel supports these with a primitive (or base) floating point type
- It is the parameterized type  $\text{imag}(w)$ ,  $w \in [32, 64]$
- Chapel is one of the few HPC compiled languages to support such numbers
- C, D and Ada are the others (neither Fortran nor Julia nor C++ do) Background (not spoken):
- It was Leonard Euler who first introduced the Greek symbol **ι** for  $\sqrt{-1}$
- These days, mathematical texts (and C++) use *i*, or **i**, or **i** for **ι**
- Some engineering & physics texts (and Python) use *j*, or **j**, or **j** for **ι**
- $w$   $w$   $w$  .  $e$   $s$   $i$  .  $c$   $o$   $m$  .  $a$   $\overline{u}$ • Chapel and this presentation use **i**

## **Why are imaginary types needed? - SKIP**

- Imaginary numbers as a distinct type are necessary if you are going to do complex arithmetic without weird errors ...(Walter Bright)
- Multiplying by *y* **i** does not have quite the same semantics as multiplying by  $0 + y$  **i** …(Walter Bright)
- Programming with an imaginary base type allows real and complex arithmetic to mix without forcing unnecessary coercions of real to complex. It also avoids a little wasteful arithmetic (with zero real parts) that compilers can have trouble optimizing away ... (W. Kahan)

#### **+** papers by Kahan, Thomas, Coonen and others

#### **History of Imaginary Numbers - SKIP**

- Gardano 1500s wrote them as  $6 + \sqrt{-81}$
- Bombelli 1500s called  $\sqrt{-1}$  plus of minus
- Descartes 1600s unimpressed coined the term *imaginary numbers*
- Euler  $1700s -$  introduces (iota)  $\mathbf{l} = \sqrt{-1}$  legitimacy at last!!!
- he spoke in terms of points with rectangular coordinates
- Lots of work on these numbers from late 1700s to late 1800s
- Argand 1805 *Interpretation of Imaginary Quantities*

#### **Imaginary Numbers => Complex Numbers - SKIP**

- Gauss 1830 he was initially sceptical of such numbers
- saying they were "enveloped in mystery, surrounded by darkness"
- but he did finally accept them, coining the term **complex number**
- the term *imaginary numbers* went out of favour
- 1920s the term *imaginary number* reappears
- but now used solely for multiples of **ι**, e. g. 9**<sup>i</sup>**
- sometimes called "a (purely) imaginary number"

Given  $a = 0 + 2i$  and  $b = \infty - 3i$  - **SKIP** 

- Mathematically,
- $-a \times b = (0 + 2i) \times (00 3i) = 6 + 00i$
- Computationally, *a* × *b* is
- 0 × ∞ − 0 × <sup>3</sup>**<sup>i</sup>** + 2**<sup>i</sup>** <sup>×</sup> ∞− 6**<sup>i</sup>** 2
- $-$  NaN  $-$  0 + **i**  $\times$  ∞  $-$  6  $\times$  (-1)
- $-$  NaN +  $\mathbf{i} \times \infty$  ... Antisocial
- But with *a* purely imaginary,  $a \times$  is

$$
-2 \mathbf{i} \times (\mathbf{0} - 3 \mathbf{i}) = 2 \mathbf{0} \mathbf{0} \mathbf{i} - 6 \mathbf{i}^2
$$

$$
- \infty \mathbf{i} - 6(-1) = 6 + \infty \mathbf{i} \dots \text{Desirable}
$$

w w w . e s i . c o m . a u

#### Elementary mathematical functions

- These exist for **real**(*w*) and **complex**(*w*) arguments
- But those of **imag**(*w*) arguments are missing?
- If they did, they would return a result which is ...
- an **imag**(*w*) often, a **complex**(*w*) less often, a **real**(*w*) occasionally
- Consider the square root of an imaginary number **sqrt**( $\pm y$ **i**) where  $y \ge 0$
- We call *y* the **multiplier**
- Its formula is just  $s \pm s$  **i** where  $s =$ 1 2  $y =$ **sqrt**( $y/2$ )
- It needs only to compute *s* with a single **real**(*w*) function
- It needs **NO** computations involving complex arithmetic

# **Supporting Coercion Routines – for readability - SKIP**

**inline** proc cmplx(x : **real**(?w), y : **real**(w)) //  $x + y$  *i* where x and y are real

```
const z : complex(2 * w);
z.re = x; z.im = y; // split initialization
return z;
```
**inline** proc cmplx(u : **imag**(?w)) // provide  $0 + u$  where *u* is *imaginary* 

**return** cmplx(0:**real**(w), u:**real**(w)); *// avoids type promotion issues*

{

}

{

}

## **Compile Time Expression – for Readability - SKIP**

**inline proc**  $\text{pix}(\text{param } f : \text{real}(?w))$  param // the compile time value of  $\pi \times f$ 

*// value from the On-line Encyclopedia // of Integer Sequences (OEIS™) [11] // (should use more digits to be safe)* **param** A000796 = 3.1415926535897932384626;

```
return (A000796 * f):real(w);
```
}

{

#### **Some Really Basic Elementary Functions**

- Rewriting the polynomial form of a complex number  $z = x + y$  **i** in polar form
- $\mathbf{r} = x + y\mathbf{i} = \mathbf{r} \times e^{\mathbf{i}\theta}$  where  $e^{\mathbf{i}\theta} = \cos(\theta) + \sin(\theta)$  **i** (Euler's formula)
- $r = \sqrt{x^2 + y^2}$  or the magnitude (or absolute value) of z
- $-\theta = \tan^{-1}(y/x)$  or the phase of z
- Restricting ourselves to an imaginary number, say  $y\angle$ , i.e.  $x \equiv 0$ , we have:
- the magnitude of  $y\textbf{i}$  or  $|y\textbf{i}| \equiv \textbf{abs}(y)$  defined for all numeric types in Chapel
- $-$ **phase** $(\pm y \mathbf{i}) = \pm$  $\pi$ 2 where  $y \neq 0$
- $\textbf{p} \cdot \textbf{phase}(\pm y \cdot \textbf{i}) = \pm y$  where  $y \equiv 0$  or *y* is a NaN
- $-e^{y} = exp(y) = cos(y) + sin(y) = 0$
- $-\log(y_i) = \log(|y|) + \text{phase}(y_i)$  i

#### **Square Root and Phase**

 $\vert$ 

}

 $\mathcal{V}$  sqrt( $\pm y$ **i**) =  $s \pm s$  **i** where  $s = \sqrt{\frac{1}{2}}$ 2  $\overline{y}$ 

**inline proc** sqrt( $u : \mathbf{imag}(?w)$ )

**param** half = 0.5:**real**(*w*); *// ensure correct type* **const**  $y = u$ :**real** $(w)$ ; // grab the multiplier **const**  $s = sqrt(abs(y) * half)$ ; // *handle NaN and signed zeros appropriately* **const**  $i =$  **if**  $y > 0$  **then** s **else if**  $y < 0$  **then** -s **else** y;

**return** cmplx(r, i); *// better than* (r, i): **complex**( $w+w$ )

 $\sqrt{7}$  **phase**( $\pm$ y**i**) =  $\pm \frac{\pi}{2}$ 2 where  $y \neq 0$ **// phase** $(\pm y \mathbf{i}) = \pm y$  where  $y \equiv 0 ...$  also handles NaN **inline proc** phase(u : **imag**(?*w*))

**param** half = 0.5:**real**(*w*); *// ensure correct type* **param**  $p = \text{pix}(\text{half}))$ ; // returns  $\pi \times \text{half}$ **const**  $y = u$ :**real** $(w)$ ; // grab the multiplier *// handle NaN and signed zeroes appropriately*

**return if**  $y > 0$  **then**  $p$  **else if**  $y < 0$  **then**  $-p$  **else** y;

{

}

### **Exponential and Logarithm Routines**

```
inline proc exp(u : imag(?w)) // this is just Euler's formula
```

```
const y = u:real(w); // grab the multiplier
```

```
return cmplx(cos(y), sin(y)); // this is suboptimal
}
inline \mathbf{proc} \log(u : \mathbf{imag}(?w)){
   return cmplx(log(abs(u:real(w))), phase(u));
```
{

}

#### **Elementary Functions -Trigonometrics**

```
cos(y \textbf{i}) = cosh(y)\sin(y \textbf{i}) = \sinh(y) \textbf{i}\tan(y \textbf{i}) = \tanh(y) \textbf{i}a\sin(y \textbf{i}) = a\sinh(y) \textbf{i}\mathbf{acos}(y\ \mathbf{i})=\frac{\pi}{a}2
                         − asin(y i) , complex
\mathbf{atan}(y \mathbf{i}) = \mathbf{atanh}(y) \mathbf{i}, limited domain
Note:
```

$$
-1 \le r = \tanh(x) \le +1, |x| \le \infty
$$

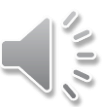

#### **Trigonometrics**

{

}

}

**inline proc**  $cos(u : \mathbf{imag}(?w))$ :  $\mathbf{real}(w)$ 

```
return cosh(u:real(w));
```
{

}

{

}

{

}

{

```
inline proc sin(u : \mathbf{imag}(?w))
```

```
return sinh(u:real(?w)):imag(w);
```

```
inline proc tan(u : \mathbf{imag}(?w))
```

```
return tanh(u:real(w)):imag(w);
```

```
inline proc \text{asin}(u : \text{imag}(?w))
```

```
return asinh(u:real(w)):imag(w);
```
**inline proc**  $\text{acos}(u : \text{imag}(?w))$  //  $Eq(16)$ 

**param** half =  $0.5$ :real(w); // *ensure correct type* **param**  $p = \text{pix}(\text{half}))$ ; // *returns*  $\boldsymbol{\pi} \times \text{half}$ *// asin (defined earlier) is* **imag**(*w*) *by definition* **return** cmplx(p, -asin(u):**real**(*w*));

**inline proc** atan(u : **imag** $(?w)$ ) // *Eq(17)* {

```
return atan(cmplx(u)); // atan(0 + u)
```
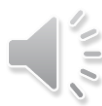

#### **Elementary Functions - Hyperbolics**

 $\cosh(y \mathbf{i}) = \cos(y)$  $\sinh(y \textbf{i}) = \sin(y) \textbf{i}$  $\tanh(y \textbf{i}) = \tan(y) \textbf{i}$  $\textbf{asinh}(y \textbf{i}) = \textbf{asin}(y) \textbf{i}$ , *limited domain*  $\textbf{acosh}(\pm y \textbf{i}) = \pm \textbf{acos}(\pm y \textbf{i}) \textbf{i}$ , *complex*  $\mathbf{atanh}(y \mathbf{i}) = \mathbf{atan}(y) \mathbf{i}$ Note:

$$
-1 \le r = \sin(x) \le +1, |x| \le \infty
$$

# **Hyperbolics**

{

**inline proc**  $cosh(u : \mathbf{imag}(?w)) : \mathbf{real}(w)$ 

```
return cos(u:real(w));
```
{

}

{

}

{

}

}

```
inline proc sinh(u : \mathbf{imag}(?w))
```

```
return sin(u:real(w)):imag(w);
```

```
inline proc tanh(u : \mathbf{image}(?w))
```

```
return tan(u:real(w)):imag(w);
```

```
inline proc asinh(u : imag(?w)) // Eq(21)
{
  return asinh(cmplx(u));
```
**inline proc**  $\text{acosh}(u : \text{imag}(?w))$  //  $Eq(22)$ 

**var**  $z = a\cos(u)$ ;

```
if isNegative(u:real(w)) then
      z.re = -z.re //-\infty \le y \le -0.0else
      z . \text{im} = -z . \text{im}; \frac{\pi}{6} + 0.0 \le y \le +\inftyreturn cmplx(z.im, z.re);
}
inline proc \text{atanh}(u : \text{imag}(?w)){
   return atan(u:real(w)):imag(w);
}
```
## **Performance**

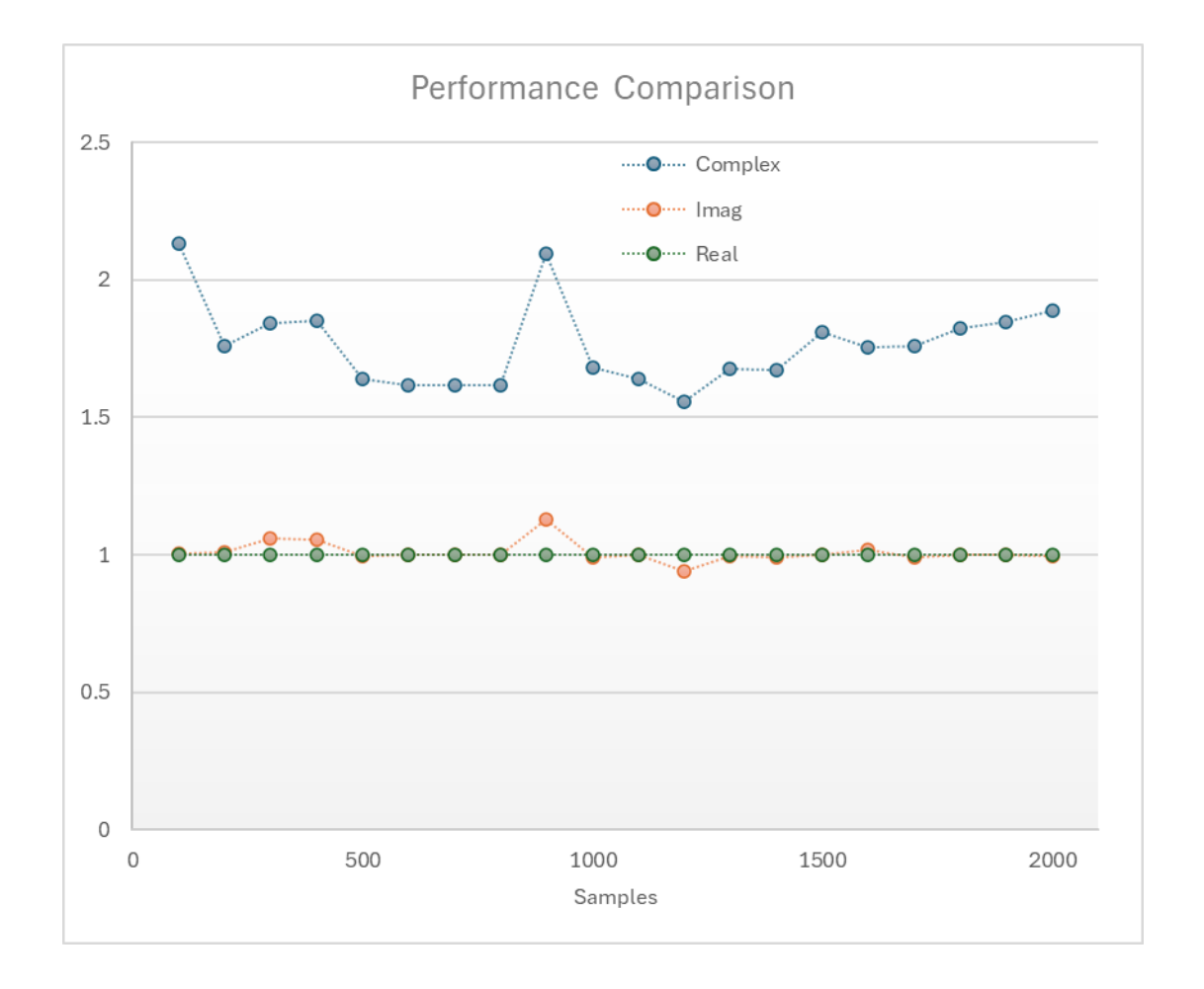

 $\sqrt{11}$ 

#### Chapel now has **imag**(*w*) elementary functions

- Completeness now exists across all floating point types
- **imag**(*w*) argument handling consistent with **real**(*w*) or **complex**(*w*)
- Implementation was straightforward (mathematics occasionally not so)
- Chapel easily handled generic arguments
- The mathematics was mostly done with existing **real**(*w*) functions
- Special case handling is done for us by these same **real**(*w*) functions
- These new routines perform well and as predicted
- Performance gain came from the mathematics not the coding
- Implementation showed a need to rework **real**(*w*) variants of cosine and sine
- **Hopefully others might benefit from our work**
- **THANK YOU** ... the full version is available